#### **Oferta specjalna "iPlus dla Ciebie – BPH" ("Oferta specjalna")**

 $\overline{a}$ 

#### **§ 1 POSTANOWIENIA OGÓLNE**

- 1. **Oferta specjalna "iPlus dla Ciebie BPH" ("Oferta specjalna") jest organizowana przez Polkomtel S.A.<sup>1</sup> ("Polkomtel")** i skierowana jest do Klientów, którzy są posiadaczami rachunku bankowego Sezam Direct w Banku BPH S.A. oraz w czasie jej trwania podpiszą z Polkomtel umowę o świadczenie usług telekomunikacyjnych w sieci Plus ("**Umowa**").
- 2. Oferta specjalna trwa od dnia 29.06 2010 r. do odwołania.

## **§ 2 UPRAWNIENIA ABONENTA**

- 1. Klient zawierający Umowę w ramach Oferty specjalnej **("Abonent")** ma możliwość zakupu za pomocą dedykowanej strony www w ramach sklepu internetowego Polkomtel modemu określonego w Załączniku nr 1 do Oferty specjalnej po promocyjnej cenie, określonej zgodnie z Załącznikiem nr 1 do niniejszej Oferty specjalnej. Modem nie jest samodzielnie przedmiotem Oferty specjalnej. Polkomtel zastrzega, iż dostępność modemu uzależniona jest od aktualnych stanów magazynowych Polkomtel.
- 2. Abonent zawierający Umowę w ramach Oferty specjalnej decyduje się na plan cenowy<sup>2</sup> ("**promocyjny plan cenowy**") zgodnie z poniższą specyfikacją:

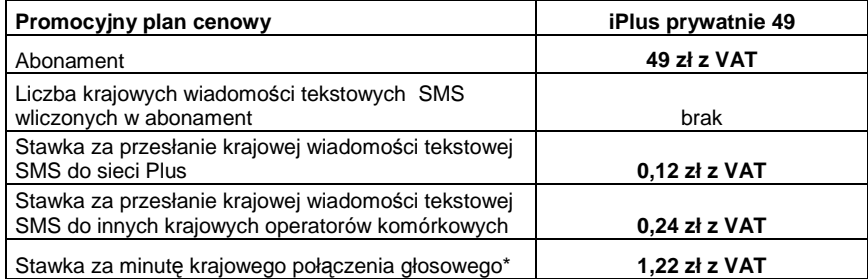

\* - z wyłączeniem połączeń na numery serwisów rozrywkowych, informacyjnych i inne numery specjalne.

- 3. Opłata aktywacyjna w promocyjnym planie cenowym wynosi **1 zł z VAT** (0,82 zł bez VAT).
- 4. W promocyjnym planie cenowym, w poszczególnych okresach rozliczeniowych, w połączeniach z APN [www.plusgsm.pl](http://www.plusgsm.pl), Internet, wap.plusgsm.pl, wap lub z prywatnymi APN - naliczanie następuje za każdy rozpoczęty 1 KB. Wysłane i odebrane dane liczone są rozłącznie.
- 5. Abonent, który korzysta z promocyjnego planu cenowego może korzystać z następujących usług: dostępu do Internetu poprzez połączenia z APN [www.plusgsm.pl,](http://www.plusgsm.pl) Internet, wap.plusgsm.pl, wap lub z prywatnymi APN w ramach których może wysyłać lub odbierać dane w technologii HSPA, 3G(UMTS), EDGE, GPRS, przesyłania faksów oraz wysyłania i odbierania wiadomości tekstowych SMS, połączeń głosowych z wyłączeniem połączeń międzynarodowych i połączeń z numerami Premium Rate ("Usługi")<sup>3</sup>. Abonent nie ma możliwości uruchomienia Usługi Swojaki oraz Strefa Plus.
- 6. Opłata abonamentowa w promocyjnym planie cenowym obejmuje nieograniczony dostęp do Internetu w technologiach HSPA, 3G(UMTS), EDGE, GPRS w ramach połączeń z APN [www.plusgsm.pl](http://www.plusgsm.pl), Internet, wap.plusgsm.pl, wap lub z prywatnymi APN, z zastrzeżeniem § 2 pkt. 5 i § 2 pkt. 7.
- 7. W celu eliminowania nadużyć dla zapewnienia powszechnej dostępności oraz wysokiej jakości działania sieci, Polkomtel zastrzega sobie możliwość zmiany parametrów technicznych transmisji danych po przekroczeniu w jednym okresie rozliczeniowym 3 GB przesłanych i odebranych danych.
- 8. W ramach Promocji opłata abonamentowa, o której mowa w § 2 pkt. 2 wynosi 1 zł z VAT (0,82 bez VAT) przez 8 **miesięcy liczone od dnia aktywacji karty SIM**. **Po tym okresie opłata abonamentowa naliczana będzie zgodnie z § 2 pkt. 2.**
- 9. W ramach Oferty specjalnej Abonent ma możliwość uzyskania licencji na program antywirusowy Kaspersky Internet Security 2010 ("**Antywirus**"), który może pobrać za pośrednictwem odnośnika znajdującego się na stronie internetowej [www.iplus.pl](http://www.iplus.pl). Antywirus (bez konieczności wpisywania kodu rejestracyjnego) jest w pełni funkcjonalny przez okres 30 dni od dnia jego instalacji. Aby otrzymać kod rejestracyjny Abonent zobowiązany jest do wysłania widomości tekstowej na numer 7172 o treści: IPLUS (koszt wysłania wiadomości: 1,22 zł z VAT (1 zł bez VAT) w terminie do 30 dni od dnia aktywacji karty SIM. Kod rejestracyjny powinien być wpisany do Antywirusa podczas połączenia z Internetem.
- 10. Licencja, o której mowa w § 2 pkt 9 udzielana jest przez producenta Antywirusa i on ponosi wyłączną odpowiedzialność za jego działanie. Warunki licencji dostępne są na stronie internetowej [www.kaspersky.pl.](http://www.kaspersky.pl)
- 11. Wpisanie do Antywirusa kodu rejestracyjnego umożliwi korzystanie z jego pełnej funkcjonalności przez okres 24 miesięcy od dnia wpisania kodu rejestracyjnego, z zastrzeżeniem że:
	- a. instalacja Antywirusa musi zostać dokonana w okresie 30 dni od dnia aktywacji karty SIM,
	- b. w ciągu 30 dni od dnia instalacji Antywirusa Abonent ma obowiązek wprowadzenia kodu rejestracyjnego zgodnie z § 2 pkt 9. Jeżeli kod rejestracyjny nie zostanie wprowadzony w terminie wskazanym w zdaniu poprzednim licencja wygaśnie po upływie 30 dni od dnia instalacji Antywirusa.

<sup>&</sup>lt;sup>1</sup> z siedzibą w Warszawie, ul. Postępu 3, 02-676 Warszawa, zarejestrowaną w rejestrze przedsiębiorców Krajowego Rejestru Sądowego prowadzonym przez Sąd Rejonowy dla m.st. Warszawy, XIII Wydział Gospodarczy Krajowego Rejestru Sądowego pod nr KRS 0000020908, kapitał zakładowy 2.050.000.000 PLN (w pełni wpłacony), NIP 527-10-37-727, Regon 011307968.<br><sup>2</sup> z dectanom de Internetu z dostępem do Internetu

<sup>3</sup> z zastrzeżeniem, że korzystanie z usługi dostępu do Internetu, połączeń z prywatnymi APN oraz z APN wap.plusgsm.pl za pomocą pakietowej transmisji danych HSPA, 3G(UMTS), EDGE, GPRS w ramach roamingu międzynarodowego nie jest rozliczane w ramach opłaty abonamentowej, ale zgodnie z warunkami cenowymi określonymi w aktualnie obowiązującym regulaminie promocji "Pakietowa transmisja danych w roamingu" oraz "Pakietowa transmisja danych w roamingu w krajach Unii Europejskiej" w sieci Plus, a dostępność technologii transmisji danych zależy od specyfikacji technicznej modemu oraz zasięgu sieci operatora telefonii komórkowej.

- 12. Jeżeli Abonent dokona aktywacji w promocyjnym planie cenowym, a aktywacja ta nastąpi w czasie trwania okresu rozliczeniowego, wówczas opłata abonamentowa za pierwszy okres rozliczeniowy będzie proporcjonalna do liczby dni pozostałych do końca tego okresu.
- 13. Oprócz opłaty za wysłanie wiadomości tekstowej, o której mowa w § 2 pkt. 9 Abonent nie jest obciążany jakimikolwiek dodatkowymi opłatami w związku z korzystaniem z Antywirusa przez okres, o którym mowa w pkt. 11 powyżej.
- 14. Wszystkie pozostałe opłaty nie ujęte w § 2 pkt 2 będą naliczane zgodnie z Cennikiem świadczenia usług telekomunikacyjnych Polkomtel dla taryfy Godziny 25 z zastrzeżeniem § 2 pkt 6.
- 15. Po zakończeniu czasu oznaczonego Umowy opłaty za Usługi będą nadal naliczane według zasad określonych w § 2 pkt. 2 niniejszego Regulaminu.

#### **§ 3 WARUNKI SPECJALNE**

W przypadku przeniesienia na innego abonenta praw i obowiązków wynikających z Umowy w czasie oznaczonym Umowy, abonent, na którego prawa i obowiązki wynikające z Umowy są przenoszone, nie nabywa licencji do Antywirusa. Licencja pozostaje przy Abonencie, który pobrał kod rejestracyjny zgodnie z § 2 pkt. 9.

### **§ 4 POSTANOWIENIA KOŃCOWE**

- 1. Polkomtel nie ponosi odpowiedzialności za szkody wynikłe z opóźnień, zakresu i nieścisłości przesyłanych danych w ramach połączeń z APN [www.plusgsm.pl,](http://www.plusgsm.pl) Internet, wap.plusgsm.pl, wap lub z prywatnymi APN.
- 2. Polkomtel zastrzega, iż nie ponosi odpowiedzialności za treść i zawartość danych przesyłanych w ramach połączeń z APN [www.plusgsm.pl,](http://www.plusgsm.pl) Internet, wap.plusgsm.pl, wap lub z prywatnymi APN.
- 3. Polkomtel dokładając należytych starań, będzie dążył do zapewnienia sprawnego funkcjonowania oferowanych połączeń z APN [www.plusgsm.pl](http://www.plusgsm.pl), Internet, wap.plusgsm.pl, wap lub z prywatnymi APN.
- 4. Polkomtel nie ponosi odpowiedzialności za utratę danych spowodowaną awarią systemu z przyczyn niezależnych od Polkomtel.
- 5. Polkomtel świadczy Usługi w zakresie istniejących możliwości technicznych. Mapa przedstawiająca zasięg poszczególnych technologii dostępna jest na stronie [www.iplus.pl](http://www.iplus.pl) ("**Mapa**"). Mapa ma charakter wyłącznie informacyjny i nie stanowi części Umowy.
- 6. Prędkość przesyłania danych uzależniona jest od: specyfikacji technicznej modemu, zasięgu sieci operatora telefonii komórkowej, obciążenia stacji nadawczej, siły odbieranego sygnału oraz warunków atmosferycznych.
- 7. W trosce o środowisko naturalne, niektóre elementy pakietu sprzedażowego, w tym modem, oferowanego w ramach Oferty specjalnej mogą pochodzić z procesu regeneracji dokonywanej przez producenta. Wszystkie elementy są pełnowartościowe i zostały objęte pełną gwarancją producenta.
- 8. Polkomtel nie ponosi odpowiedzialności za niekompatybilność oprogramowania lub sprzętu komputerowego używanego przez Abonenta z oprogramowaniem i modemem oferowanym w ramach Oferty specjalnej.
- 9. O ile w Umowie nie zostanie uzgodnione inaczej, limit kredytowy dla osób fizycznych zostaje zgodnie z § 7 ust. 2 Regulaminu świadczenia usług telekomunikacyjnych przez Polkomtel S.A. dla Abonentów ustalony na kwotę 244 zł z VAT (200 zł bez VAT).
- 10. Do świadczenia usług telekomunikacyjnych w ramach Umów zawartych na warunkach niniejszej Oferty specjalnej mają zastosowanie postanowienia Regulaminu świadczenia usług telekomunikacyjnych przez Polkomtel S.A dla Abonentów, o ile niniejszy Regulamin nie stanowi inaczej.
- 11. Klient akceptując Ofertę specjalną jednocześnie upoważnia Polkomtel do weryfikacji w Banku BPH S.A., czy jest uprawniony do skorzystania z oferty, poprzez przesłanie do Banku BPH S.A. imienia nazwiska i numeru PESEL Klienta.
- 12. Do składania i realizacji zamówień na usługi i towary objęte Ofertą specjalną, a także do zawierania umów sprzedaży oraz umów o świadczenie usług telekomunikacyjnych mają zastosowanie postanowienia Regulaminu Sklepu Internetowego "Plus", dostępnego na stronie internetowej [http://www.plus.pl/informacje/regulaminy/Regulamin\\_Sklepu\\_Internetowego.pdf](http://www.plus.pl/informacje/regulaminy/Regulamin_Sklepu_Internetowego.pdf), z wyłączeniem: postanowień dotyczących konieczności posiadania konta (§ 3 ust. 4), trybu składania zamówienia (§ 4 ust. 1 i 2), dostępności szczegółów zamówienia po zalogowaniu na konto (§ 4 ust. 6), potwierdzania otrzymania zamówienia przez Operatora (§ 4 ust. 7), konieczności przesłania Operatorowi dokumentów wymaganych do zawarcia umowy o świadczenie usług telekomunikacyjnych przed ostateczną realizacją zamówienia (§ 6).
- 13. Chwilą złożenia zamówienia jest wciśnięcie przycisku zatwierdzającego na formularzu www zamówienia.
- 14. Warunkiem zawarcia umowy o świadczenie usług telekomunikacyjnych jest przekazanie Polkomtel za pośrednictwem Kuriera, przy podpisywaniu umowy, kopii jednego z dokumentów do weryfikacji, których lista znajduje się na formularzu www zamówienia, wybranego przez Klienta przy składaniu zamówienia.
- 15. Warunkiem realizacji zamówienia jest podanie w formularzu www zamówienia prawdziwych danych osobowych oraz potwierdzenia zgody na ich weryfikację.
- 16. Od dnia złożenia zamówienia do dnia odbioru przesyłki Klient ma możliwość anulowania zamówienia poprzez wysłanie dvspozvcii anulowania zamówienia drogą elektroniczna na adres [esklep@plus.pl,](mailto:esklep@plus.pl) faksem na nr 0226078050 lub listem poleconym na adres: Sklep Internetowy Plus, Polkomtel S.A. ul. Postępu 3, 02-676 Warszawa. Jeśli anulowanie zamówienia nie będzie możliwe (np. zamówienie zostało już nadane do Klienta), Klient może anulować zamówienie poprzez odmowę przyjęcia przesyłki.

Zapoznałem się i akceptuję warunki Oferty specjalnej **"iPlus dla Ciebie – BPH**" określone w niniejszej Ofercie specjalnej oraz treść Załącznika nr 1 do niniejszej Oferty specjalnej.

..............................., dnia .................... 2010r. ABONENT ...........................................................

# **Załącznik nr 1 do Regulaminu Oferty specjalnej "iPlus dla Ciebie – BPH**"

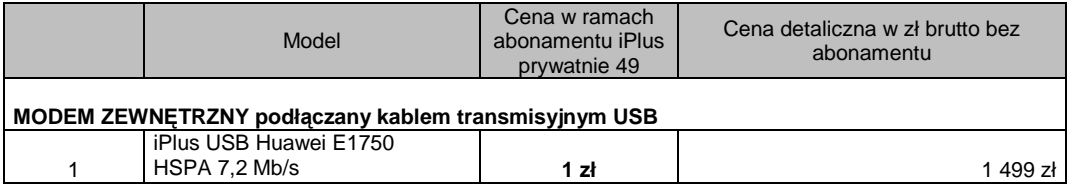

Cena detaliczna modemu oferowanego na warunkach ogólnych aktualna na dzień 29.06.2010 r.